## 安徽省招办发布自考报名流程 PDF转换可能丢失图片或格式

https://www.100test.com/kao\_ti2020/388/2021\_2022\_\_E5\_AE\_89\_ E5\_BE\_BD\_E7\_9C\_81\_E6\_c67\_388817.htm 2007 7 www.zk.ah163.net

2 16 -3 10 7 5 16 -6 10 10 8 16 -9 10 1 1 16 -12  $10$  4

 $($  and  $($ 

 $9$ 

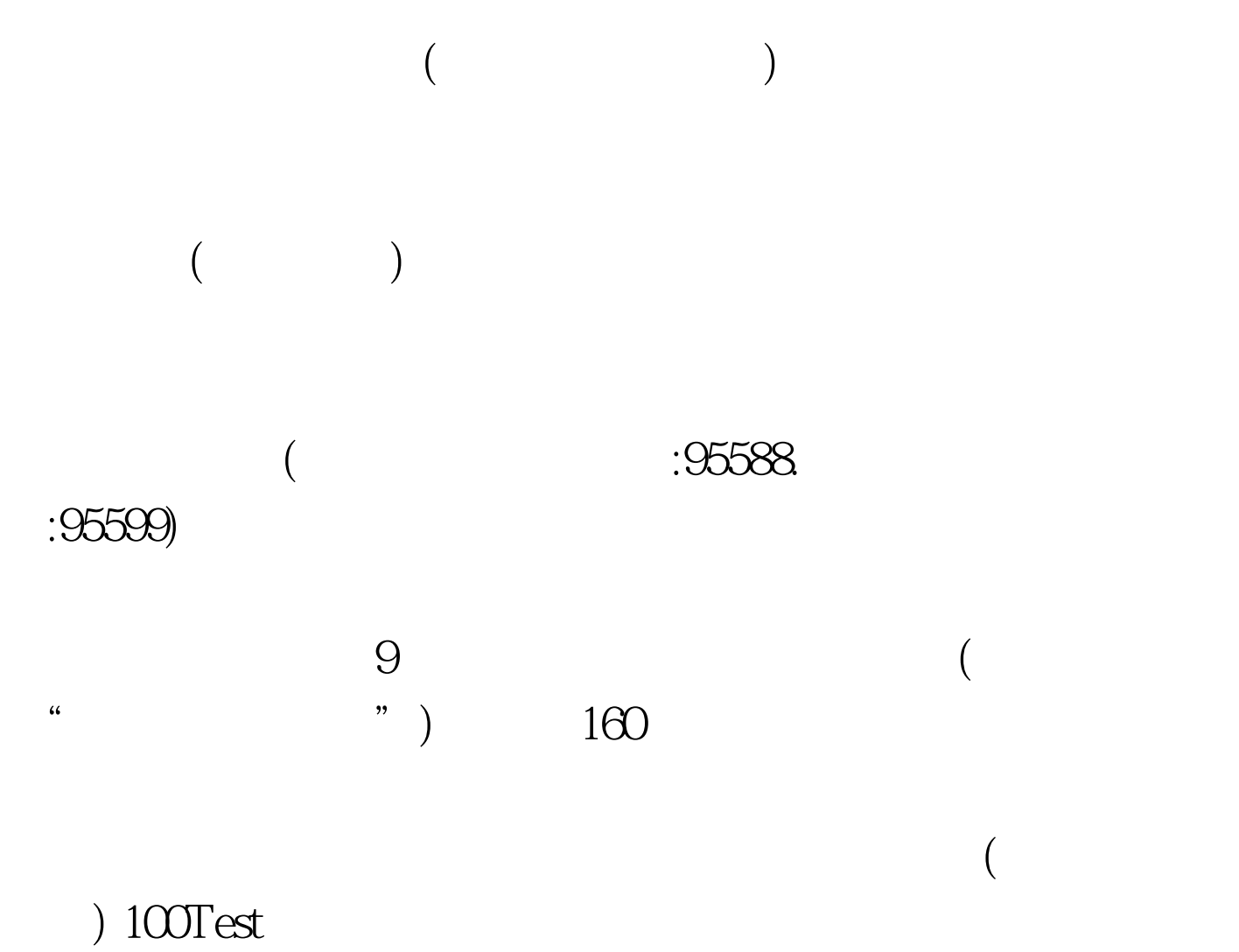

www.100test.com